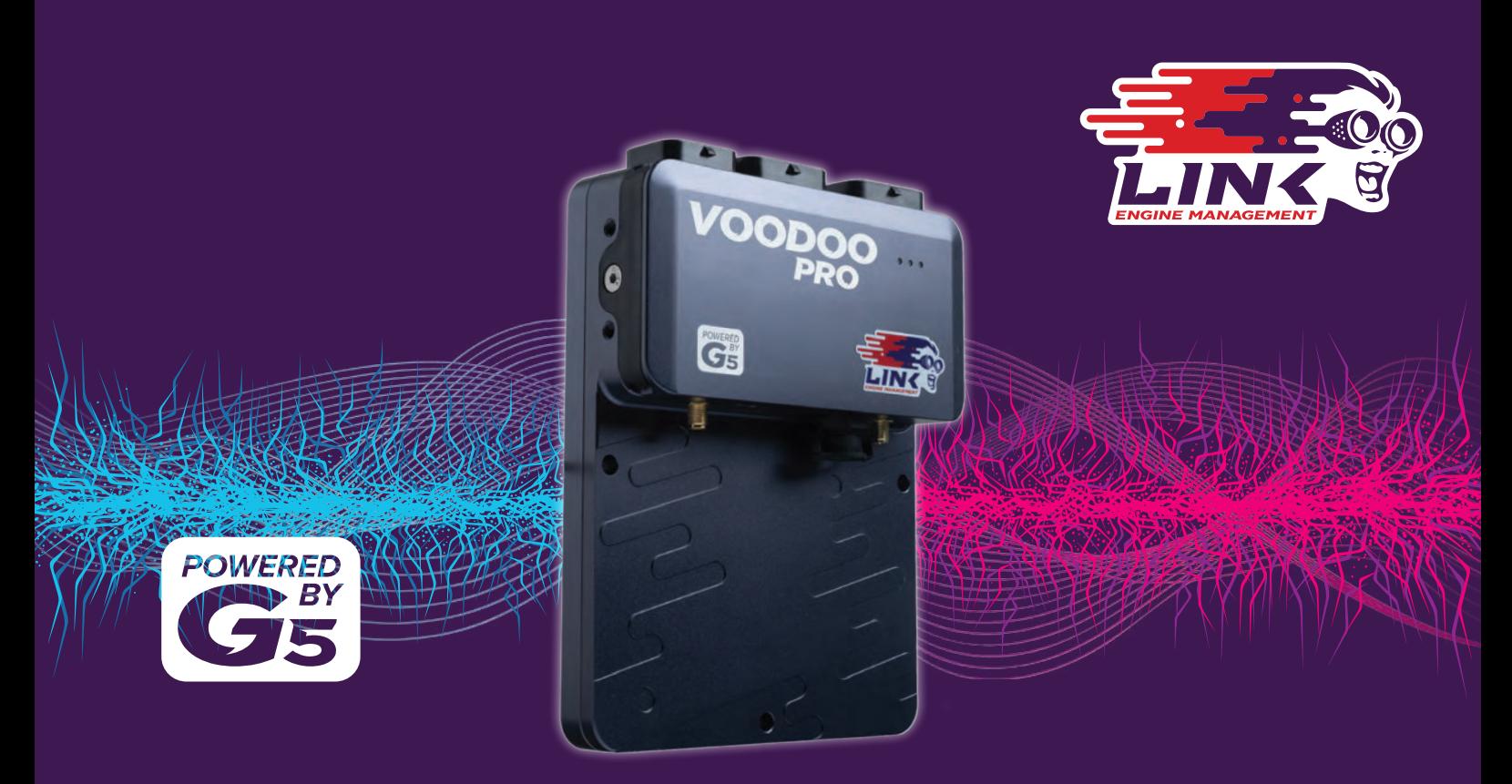

# *Quick Start Guide* G5 VOODOO PRO

## IMPORTANT INFORMATION

### *Link ECUs are shipped locked*

All Link ECUs are shipped locked and must be unlocked before they can be used. The ECU can be installed and configured using PCLink, but will not read engine RPM or run the engine until it is unlocked. Please contact your official Link ECU supplier to obtain an unlock code.

#### *PCLink software*

All Link ECUs are tuned and configured using our PCLink software. Connection to the ECU is established through on-board USB or Wi-Fi.

The latest version of PCLink can be downloaded from linkecu.com. Included with PCLink are the USB drivers for connecting to the ECU.

After installation, consult PCLink Help (*press F1*) for instructions on connecting to the ECU.

Once you have the ECU connected to PCLink, check the ECU firmware and upgrade to the latest version.

#### *Support options*

There are a range of ways to find information and support for installing and using your ECU:

- PCLink help *press F1* while running PCLink. Includes help on wiring, PCLink and ECU functions
- Contact your nearest Link dealer  $-$  a dealer list is available on *linkecu.com*
- Online Discussion Forum: *linkecu.com/forums*
- Link website: *linkecu.com*
- Technical Support email: *tech@linkecu.com*
- *Please note:* most questions received by Link's Technical Support Team are also covered in the PCLink Software Help section. Please consult this section to make sure your question has not already been answered.

Product and software manuals are available at: *linkecu.com/software-support/*

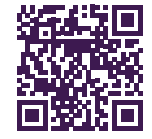

#### *ECU mounting guidelines*

The following requirements should be taken into account during installation:

- The ECU should be fitted inside the vehicle cabin in a location that avoids exposure to excessive temperatures and the risk of water ingress. The location of the ECU should also be physically separated from the ignition components or any other components that may cause interference.
- Allow enough room at both ends of the ECU for the main wiring harness and tuning cables to be connected.
- It is recommended that the ECU is rubber mounted in order to isolate the ECU from vibration.
- For motorsport applications, the ECU should be located in a position that minimises the risk of physical damage in the event of the vehicle being involved in a crash. ECUs used for speedway applications should be mounted securely within the cockpit area, protected from the elements and isolated from vibration.
- Please refer to the Wiring Information section in PCLink Help for additional information.

#### *Limited Lifetime Warranty*

We stand behind what we sell, and our Limited Lifetime Warranty means no tricks, no catches. If an ECU breaks in the normal course of it's designed use then we will repair or replace, no questions asked.

For full details, please visit:

*linkecu.com/about/legal/lifetime-warranty/*

### *The legal use of our products*

Link Engine Management products should not be used where installation and tuning of such products contravenes your countries laws, interferes with the vehicle's safety or pollution protection features, or bypasses, defeats, or renders inoperative any emissions control system.

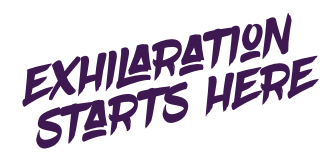

## COMMUNICATION PORTS

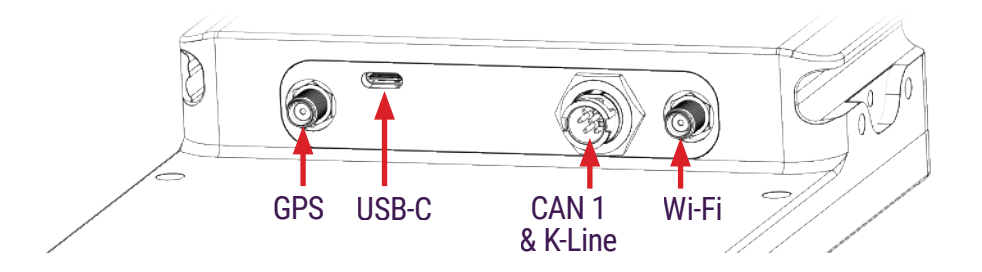

### *CAN 1 and K-Line*

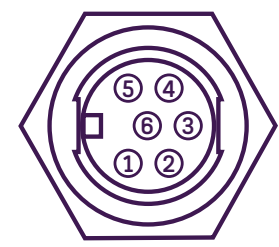

- 1. GND (Brown)
- 2. Not Connected (Blue)
- 3. CAN1H (White)
- 4. CAN1L (Green)
- 5. K-Line (Yellow)
- 6. Not Connected (Grey)

## WIRING INFORMATION

It is recommended that your Link ECU is installed by a trained professional. Extreme care must be taken, as incorrect installation can damage the ECU or the vehicle.

The following pin diagrams show the inputs and outputs available with the G5 Voodoo Pro ECU.

Application wiring examples are provided in the full Wiring and Installation Manual available in PCLink.

It is recommended that the installer fills out the Installer I/O Table included separately, as a reference to keep with the FCU.

### *A, B and E Headers*

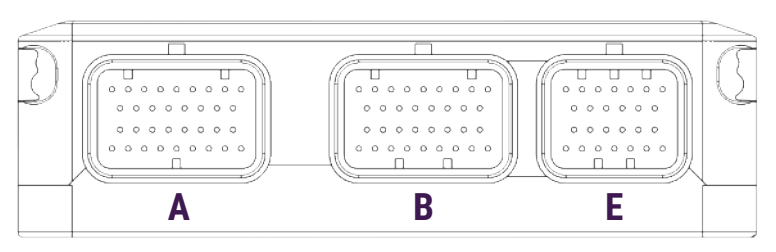

Looking into ECU header

### *Header A*

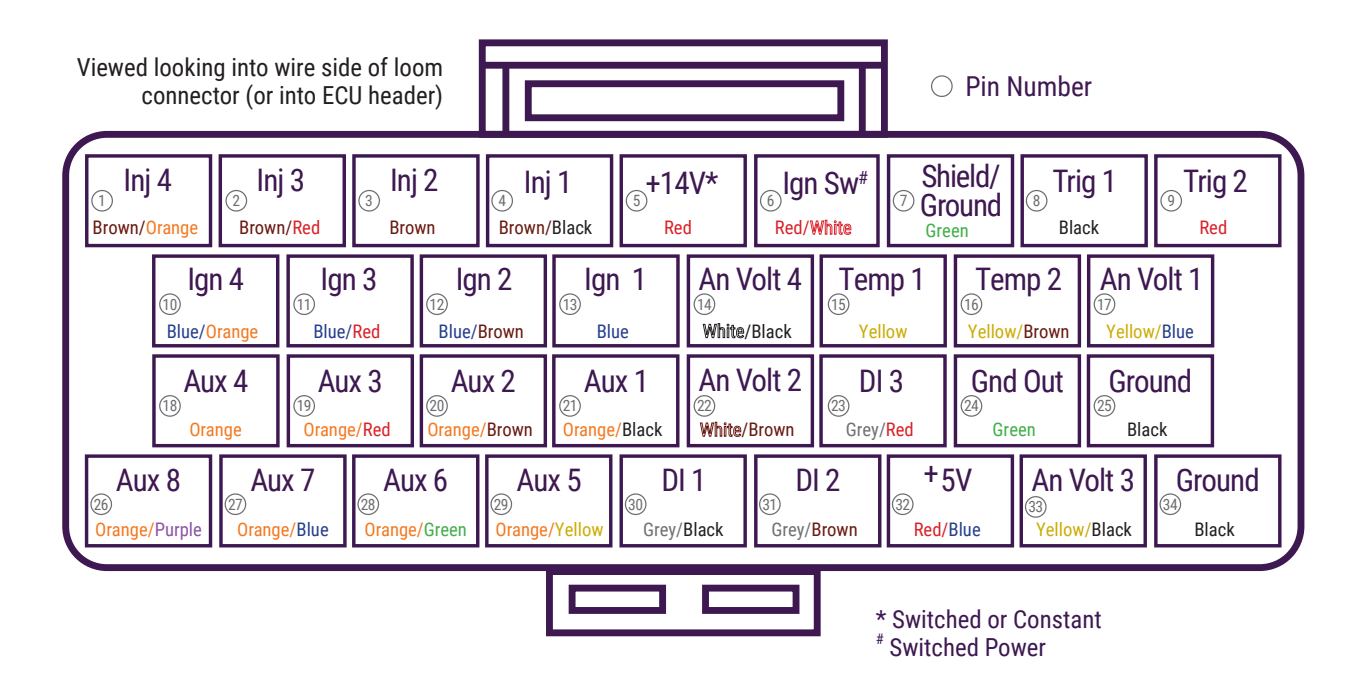

### *Header B*

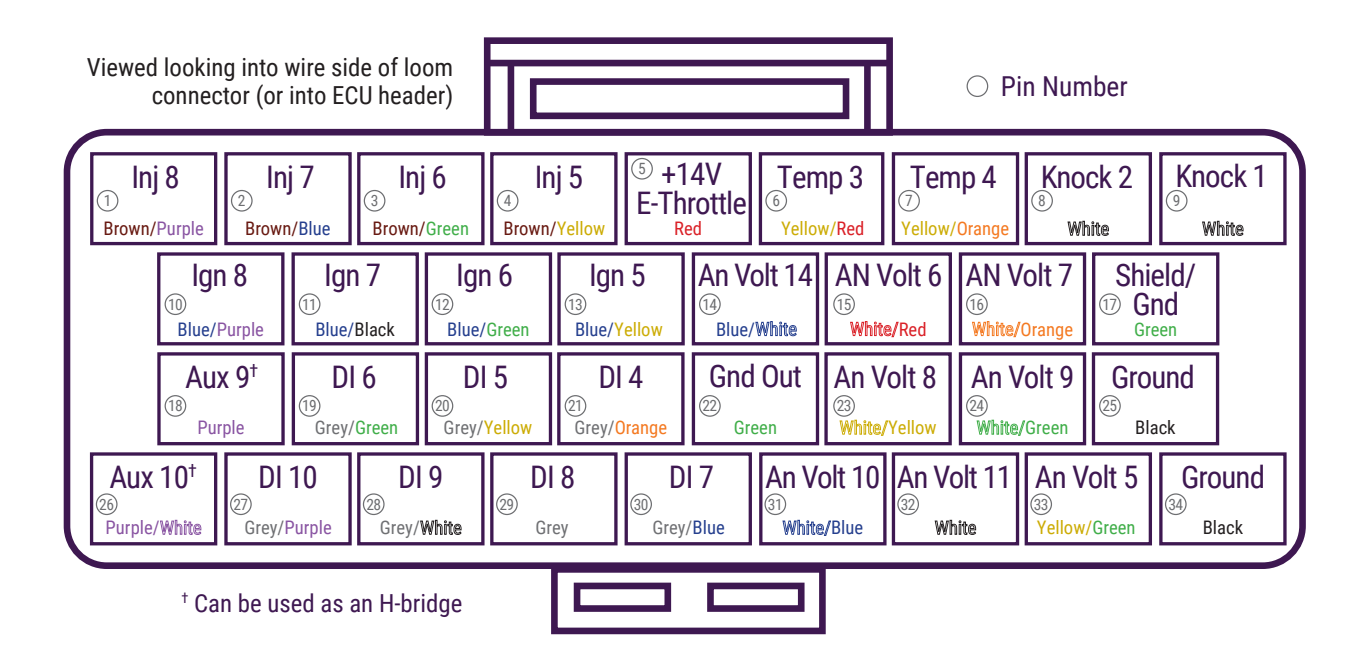

### *Header E*

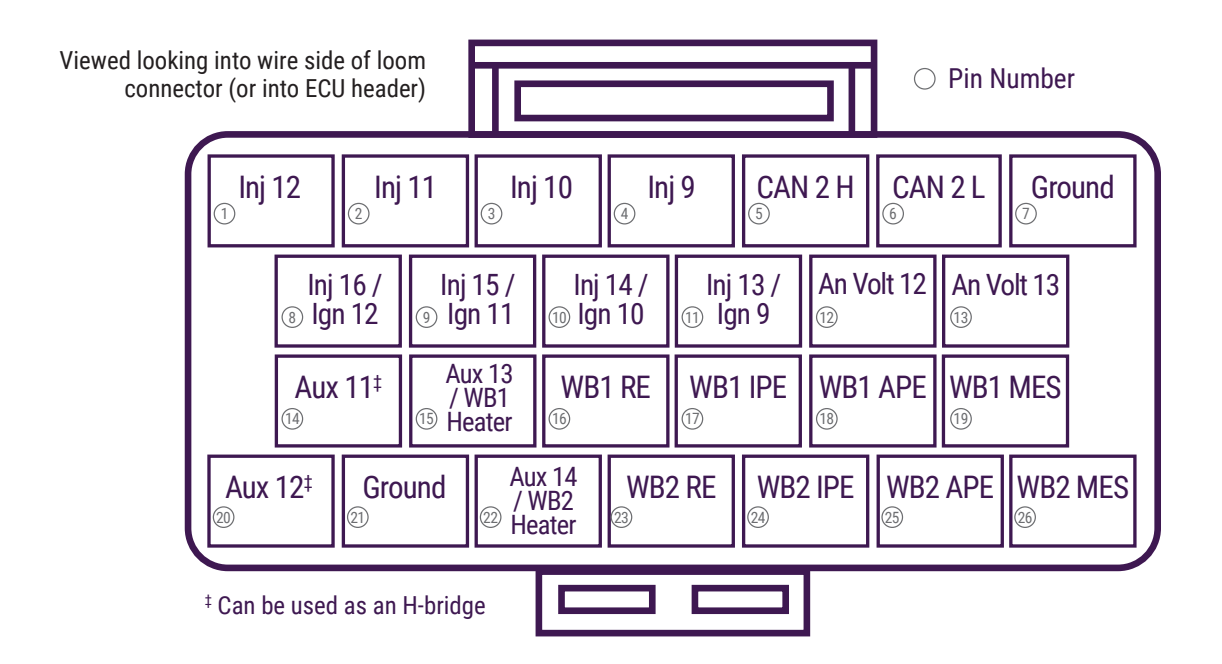